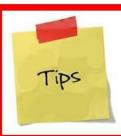

## **Tuesday's Tip**

information provided by Adriance Memorial Library to make your life a little bit easier . . . .

## **Internet Safety and Strong Passwords**

August 9, 2016

Visit GCFLearnFree (<a href="http://www.gcflearnfree.org/internetsafety/">http://www.gcflearnfree.org/internetsafety/</a>) for a tutorial about safety on the Internet. The site also has a tutorial about internet safety for kids (<a href="http://www.gcflearnfree.org/internetsafetyforkids/">http://www.gcflearnfree.org/internetsafetyforkids/</a>).

By the way, GCFLearnFree is a great place for tutorials on computer topics as well as basic skills such as math, money management, resumes, and more.

A key step for internet safety is using strong passwords, ones that are difficult for a hacker to guess. One way to create strong passwords is to use a password generator. Here are two to try:

Strong Password Generator (https://strongpasswordgenerator.com/)

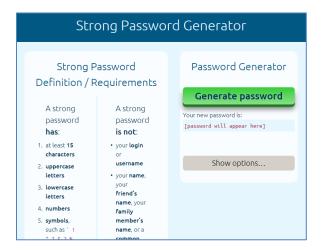

• Random Password Generator (<a href="https://www.random.org/passwords/">https://www.random.org/passwords/</a>)

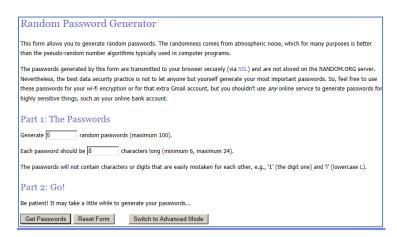

A potential problem with strong passwords, especially ones generated for you, is that they can be difficult to remember. Other than writing the passwords down (in a place that can't be easily found) is to use a password manager. *PC Magazine* has recent reviews of free and paid password managers:

- The Best Free Password Managers of 2016 http://www.pcmag.com/article2/0,2817,2475964,00.asp
- The Best Password Managers of 2016
  <a href="http://www.pcmag.com/article2/0,2817,2407168,00.asp">http://www.pcmag.com/article2/0,2817,2407168,00.asp</a>